# Class Exercise 1

## **R Markdown**

This is an R Markdown document. Markdown is a simple formatting syntax for authoring HTML, PDF, and MS Word documents. For more details on using R Markdown see [http://rmarkdown.rstudio.com.](http://rmarkdown.rstudio.com)

When you click the **Knit** button a document will be generated that includes both content as well as the output of any embedded R code chunks within the document. You can embed an R code chunk like this:

**summary**(cars)

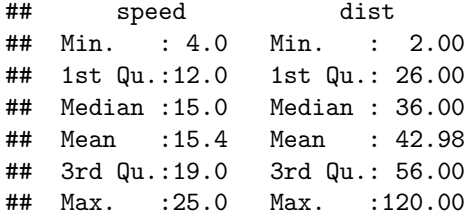

## **Including Plots**

You can also embed plots, for example:

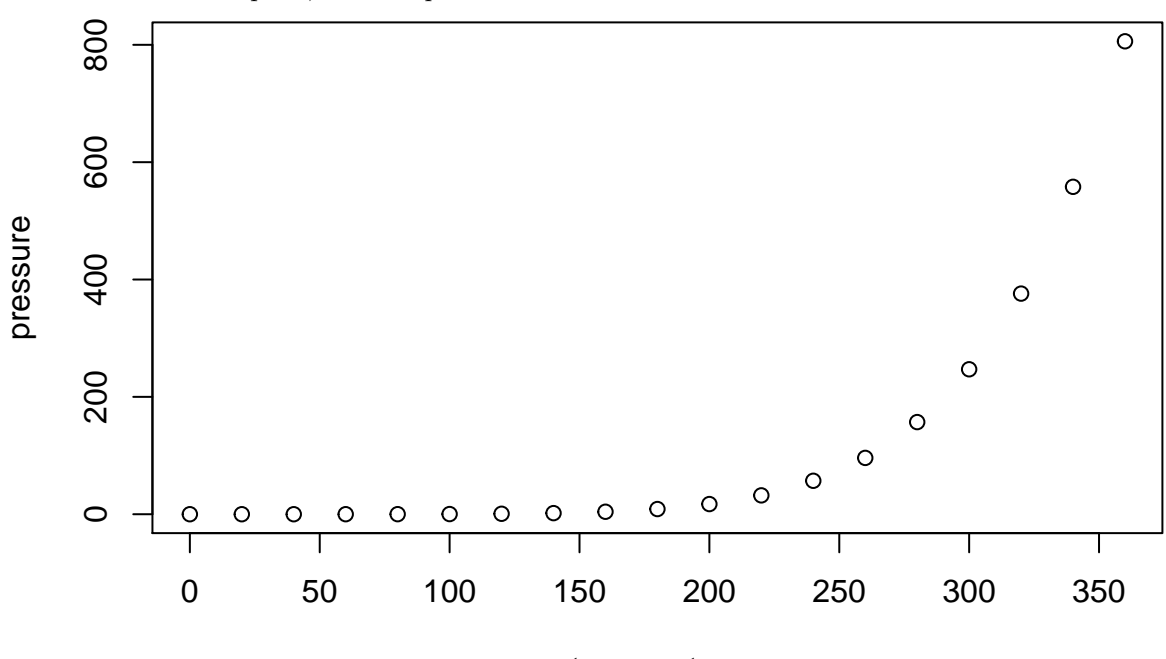

## temperature

Note that the echo = FALSE parameter was added to the code chunk to prevent printing of the R code that generated the plot.

We will work with two separate datasets, LakeHuron and Loblolly. The dataset LakeHuron measures the water level of Lake Huron, one of the 5 Great Lakes, from 1875 to 1972. Loblolly measures the growth and age of different loblolly seed varieties. "Loblollies" are loblolly pines, a fast-growing species important to the commercial timber industry.

Let's look at LakeHuron first:

**data**(LakeHuron) LakeHuron

```
## Time Series:
## Start = 1875
## End = 1972
## Frequency = 1
## [1] 580.38 581.86 580.97 580.80 579.79 580.39 580.42 580.82 581.40 581.32
## [11] 581.44 581.68 581.17 580.53 580.01 579.91 579.14 579.16 579.55 579.67
## [21] 578.44 578.24 579.10 579.09 579.35 578.82 579.32 579.01 579.00 579.80
## [31] 579.83 579.72 579.89 580.01 579.37 578.69 578.19 578.67 579.55 578.92
## [41] 578.09 579.37 580.13 580.14 579.51 579.24 578.66 578.86 578.05 577.79
## [51] 576.75 576.75 577.82 578.64 580.58 579.48 577.38 576.90 576.94 576.24
## [61] 576.84 576.85 576.90 577.79 578.18 577.51 577.23 578.42 579.61 579.05
## [71] 579.26 579.22 579.38 579.10 577.95 578.12 579.75 580.85 580.41 579.96
## [81] 579.61 578.76 578.18 577.21 577.13 579.10 578.25 577.91 576.89 575.96
## [91] 576.80 577.68 578.38 578.52 579.74 579.31 579.89 579.96
```
Does LakeHuron look like any of the data types we have already seen? Why or why not?

LakeHuron is actually a time series data set with data type ts; try the following query:

#### **is.ts**(LakeHuron)

We can confirm this by looking at its class attribute:

### **attributes**(LakeHuron)

Note that the attribute tsp tells us when the series starts, when it ends, and its increment (E.g., monthly data to be plotted on a yearly scale would have an increment of 12); the class attribute identifies the data type. Both of these attributes are used by the plot command to create a time series plot with the proper time scale. Note that the command itself is quite simple, but uses built-in rules for plotting a ts object:

#### **plot**(LakeHuron)

Notice any patterns in the time series? Lake Huron's outlet, the St. Clair River, has been extensively dredged over the years, creating a long-term decrease in lake level that apparently leveled off decades ago. Concerns over fluctuating water levels of Lakes Michigan, Superior and Huron continue to this day.

Let's try plotting every 5 years' data. Notice how easily multiple commands can be nested in R.

```
plot(LakeHuron[seq(1,100,by=5)])
```
This plot appears quite different from our earlier time series plot–what has been changed? The following command should save the 5-year subset as a time series object that can be more properly plotted. Are any issues still unaddressed? How would you resolve them?

**plot**(**ts**(LakeHuron[**seq**(1,100,by=5)],start=1875,frequency=0.2))

Next we will work with the Loblolly data set.

**data**(Loblolly) Loblolly

What kind of data set is this? Is it a matrix or a data frame?

```
is.matrix(Loblolly)
is.data.frame(Loblolly)
```
Since it is not a matrix, you might anticipate that commands commonly used with matrices would not work. Try these:

**dim**(Loblolly) Loblolly[1**:**5,]

Did they work? Clearly, some matrix commands can be applied to data frames. Next we confirm that Loblolly\$Seed is a factor; here we first type the variable name by itself; does the way in which R prints the variable provide clues to the data type?

Loblolly**\$**Seed **is.factor**(Loblolly**\$**Seed)

Now enter

**names**(Loblolly)

These names are not particularly descriptive; we can change them (not in the datasets library, but in our local workspace) if we'd like, then construct a scatterplot for two of the variables. Are the resulting names more satisfactory? What might be a disadvantage?

```
names(Loblolly)=c("Height (Ft)","Age (Yrs)","Seed Variety")
names(Loblolly)
Loblolly
```
**Tidyverse code**

In our class exercises this semester, we will include tidyverse code for students who would like to explore **R** further. We will highlight code in the exercises that would be constructed differently if using tidyverse packages dplyr or ggplot2.

As examples, we will replot the original LakeHuron time series and rename the variables in Loblolly. The plot is actually a poor introduction to ggplot2, since it relies on an automated function, autoplot, rather than the workhorse function, ggplot. In general, the tidyverse is set up to work with dataframes and tibbles (the tidyverse version of a dataframe), rather than a specialized object such as a time series.

```
library(dplyr)
library(ggplot2)
library(ggfortify)
autoplot(LakeHuron,ts.colour="red",ylab="Water Level",xlab="Year")
```
We only manipulated a couple defaults here; what do you think of the graph appearance as compared to the graph produced by the plot command?

To subset data, we need to use features in dplyr (pronounced dee-plier). Not only are function names different in dplyr, but rather than using a set of parentheses, dplyr encourages the use of a *pipe*–the sequence of symbols %>%s. In the first example, we look at the first five rows of Loblolly using the slice command. We could also use the syntax slice(Loblolly,1:5), but have chosen the pipe syntax instead. In the next column, we select every other row using a hybrid of dplyr commands–n() and slice–and regular **R** syntax–the seq command. And then we finish with an alternate method for renaming columns. What is your initial impression of the pipe operator?

```
Loblolly %>% slice(1:5)
Loblolly %>% slice(seq(1,n(),2))
Loblolly %>% rename("Height (Ft)"=height,"Age (Yrs)"=age,"Seed Variety"="Seed")
```